## INCOME STATEMENT ANALYSIS

## (Profitability and efficiency indicators)

**(\* indicate that average balances are usually used to calculate the ratio, i.e. of opening and closing balances)**

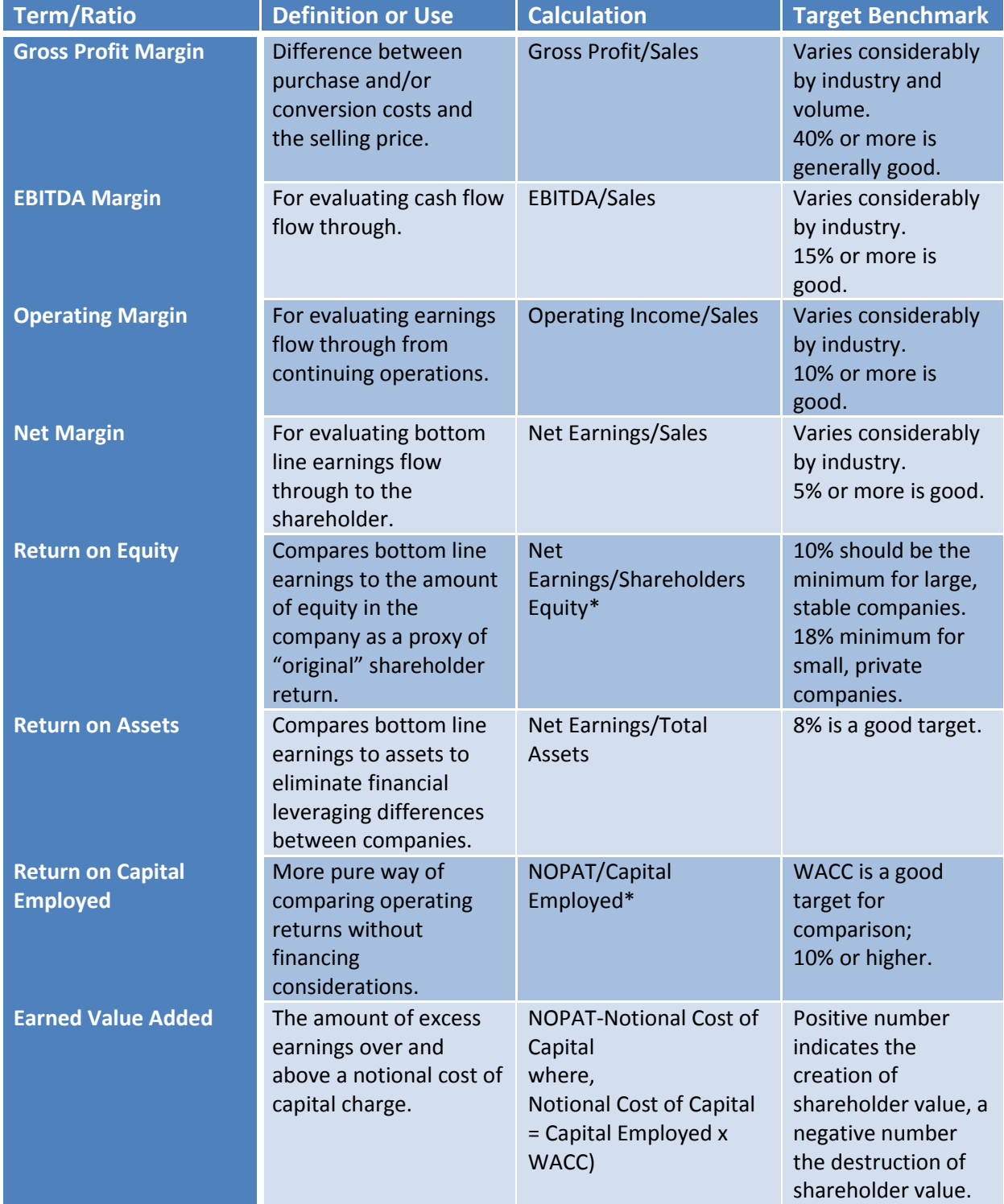

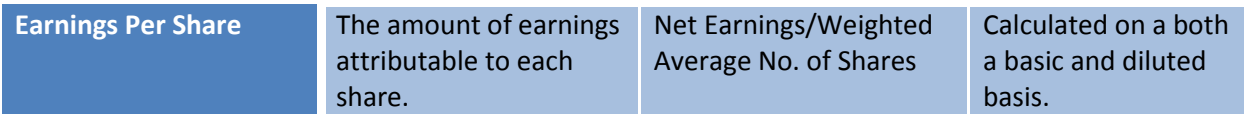

## OPERATIONS ANALYSIS

### (Productivity indicators)

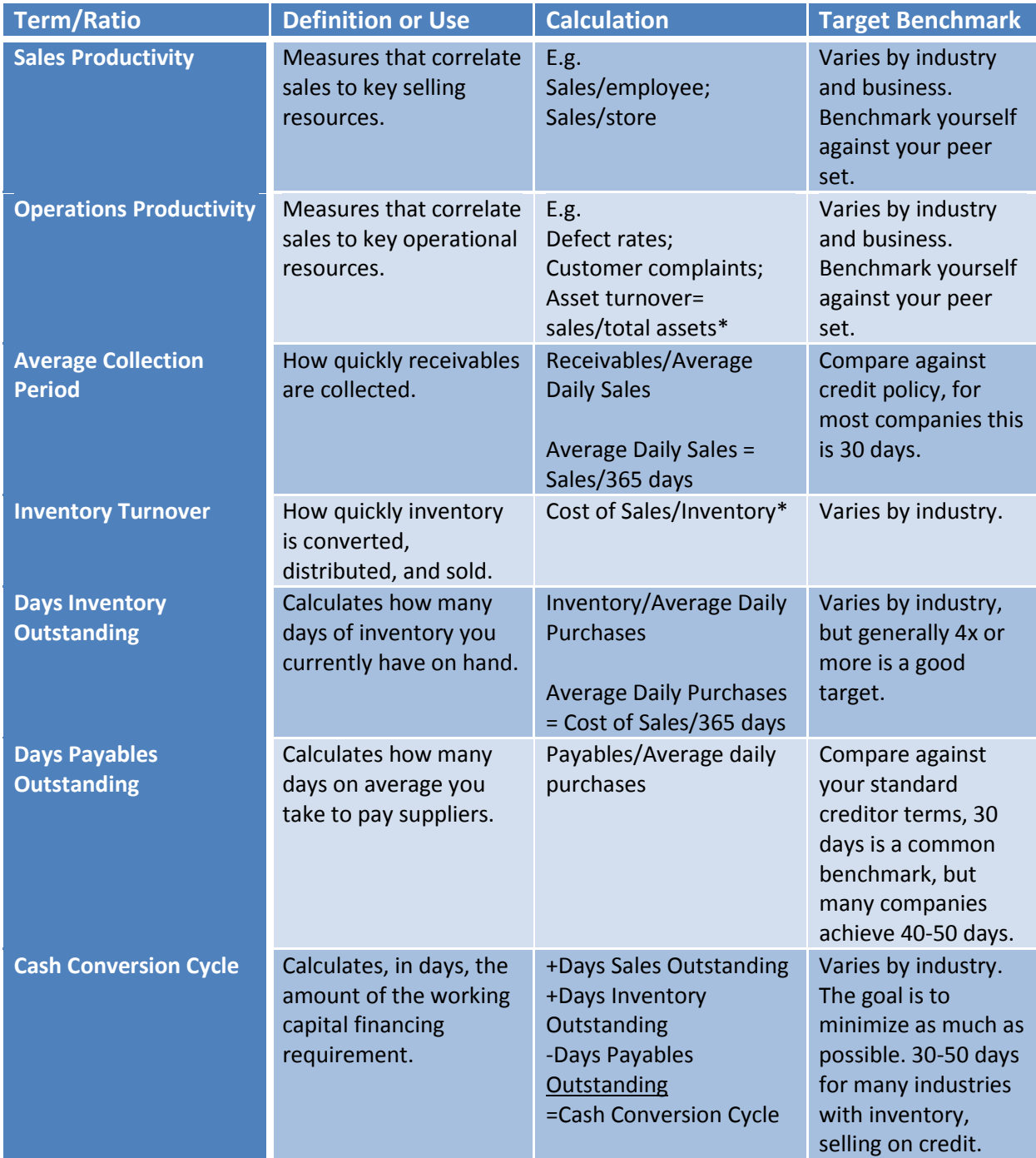

# BALANCE SHEET ANALYSIS

### (Liquidity and leverage indicators)

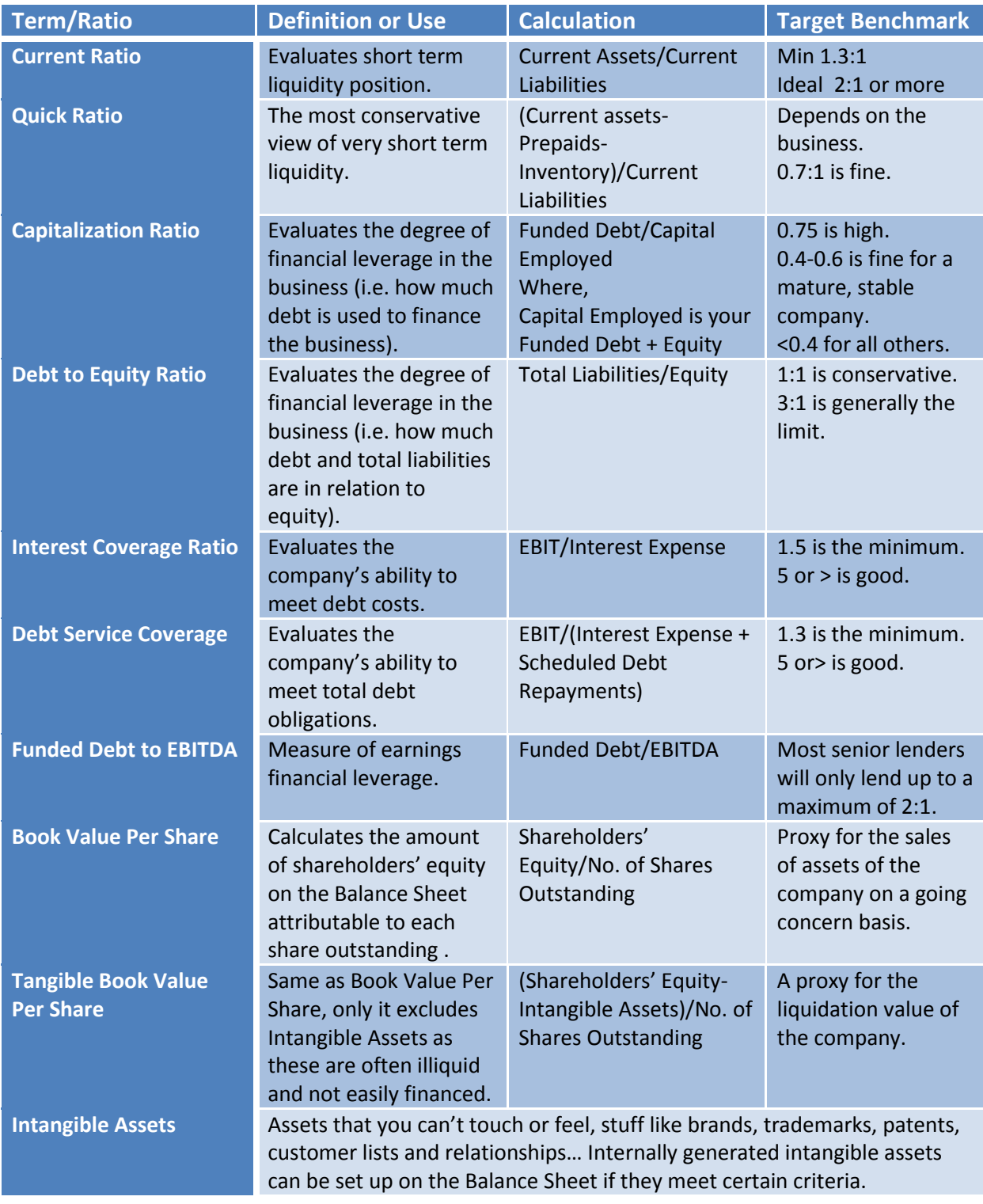

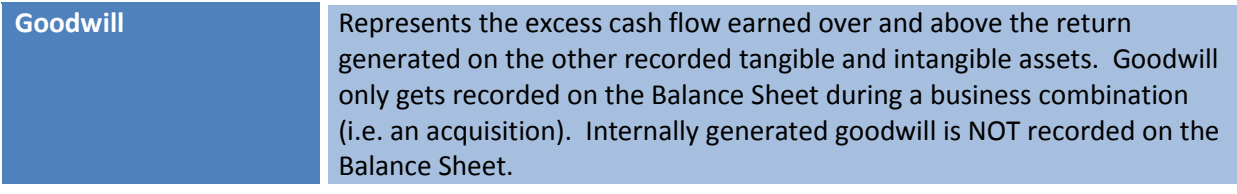

### CASH FLOW ANALYSIS

# (Coverage and cash flow indicators)

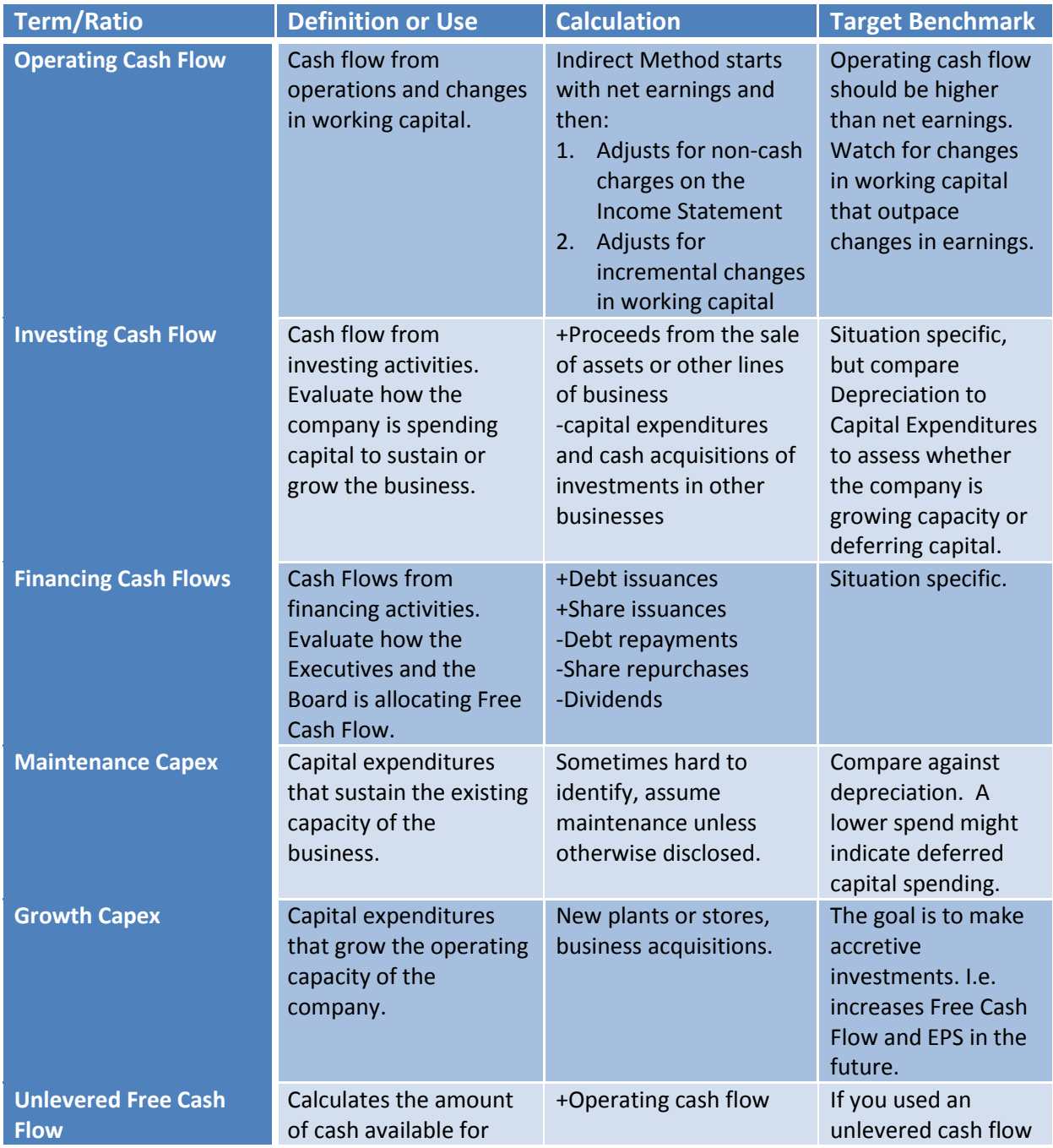

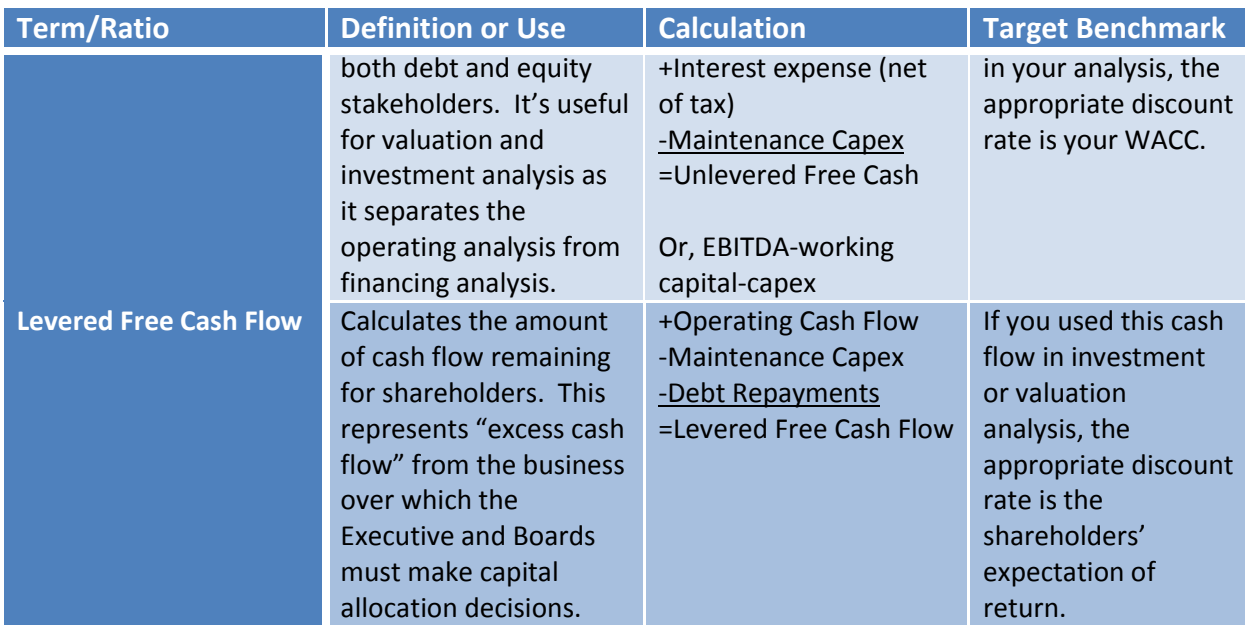

### INVESTMENT ANALYSIS

## (Valuation and market value indicators)

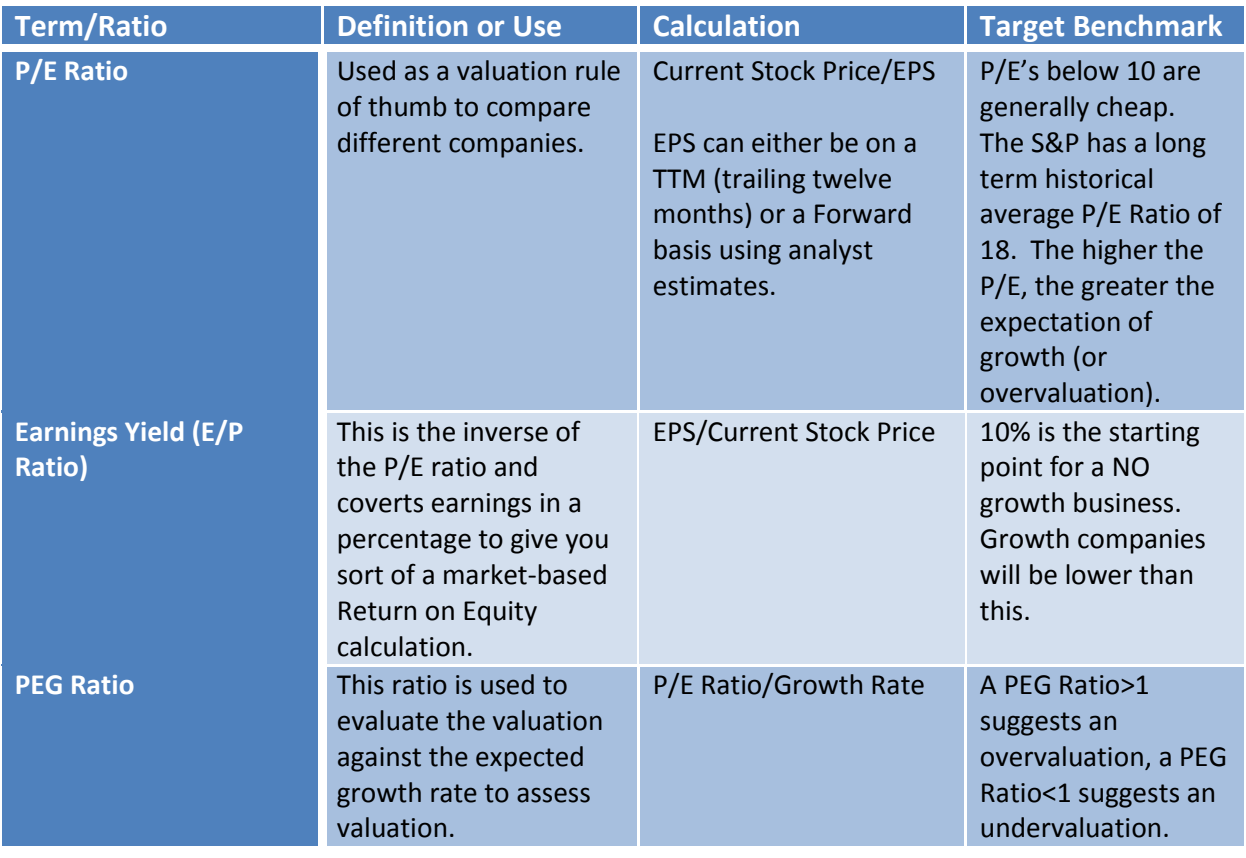

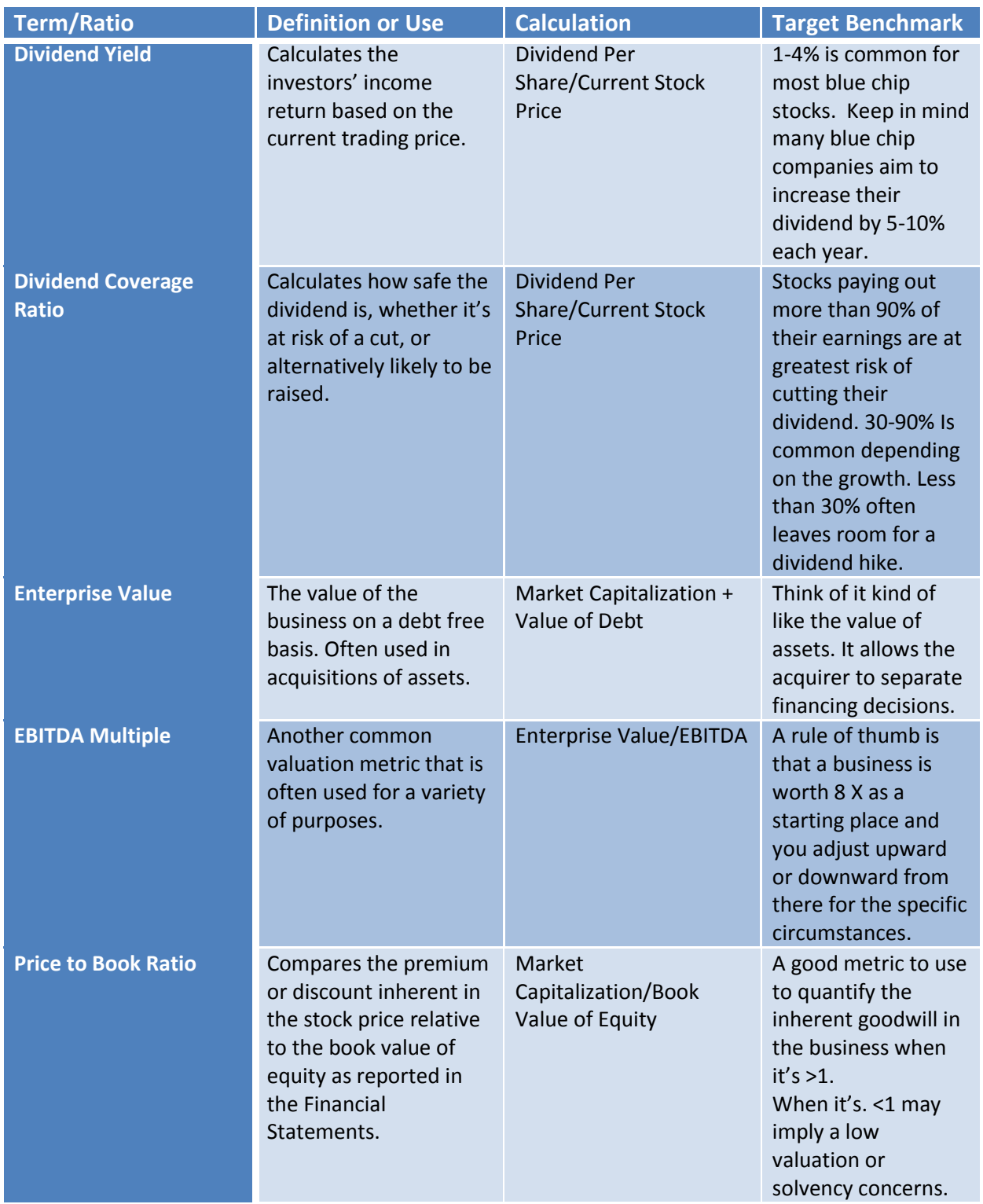

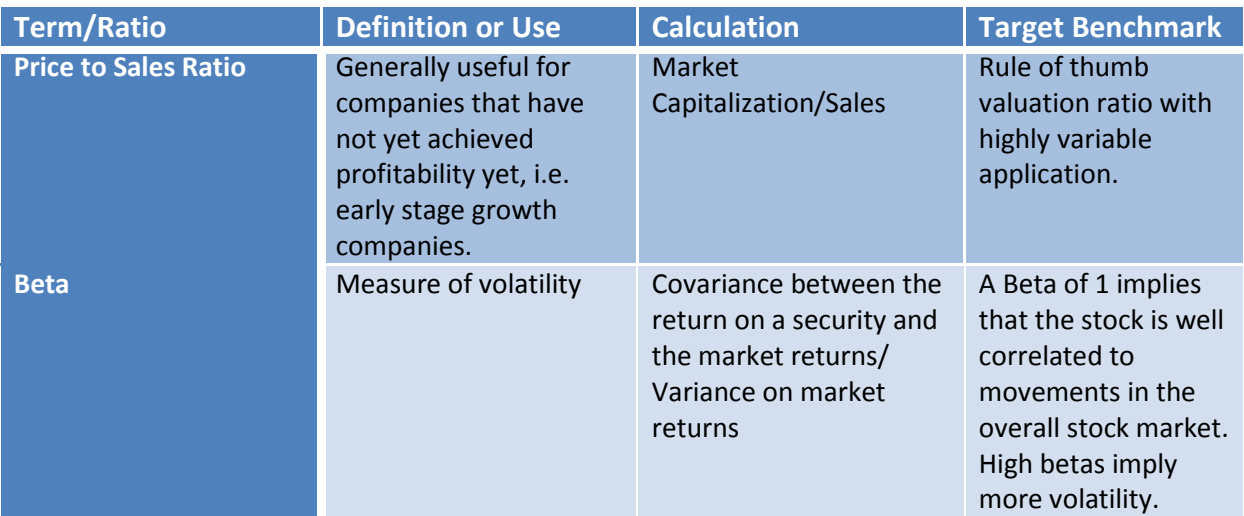

# EXCEL FUNCTIONS

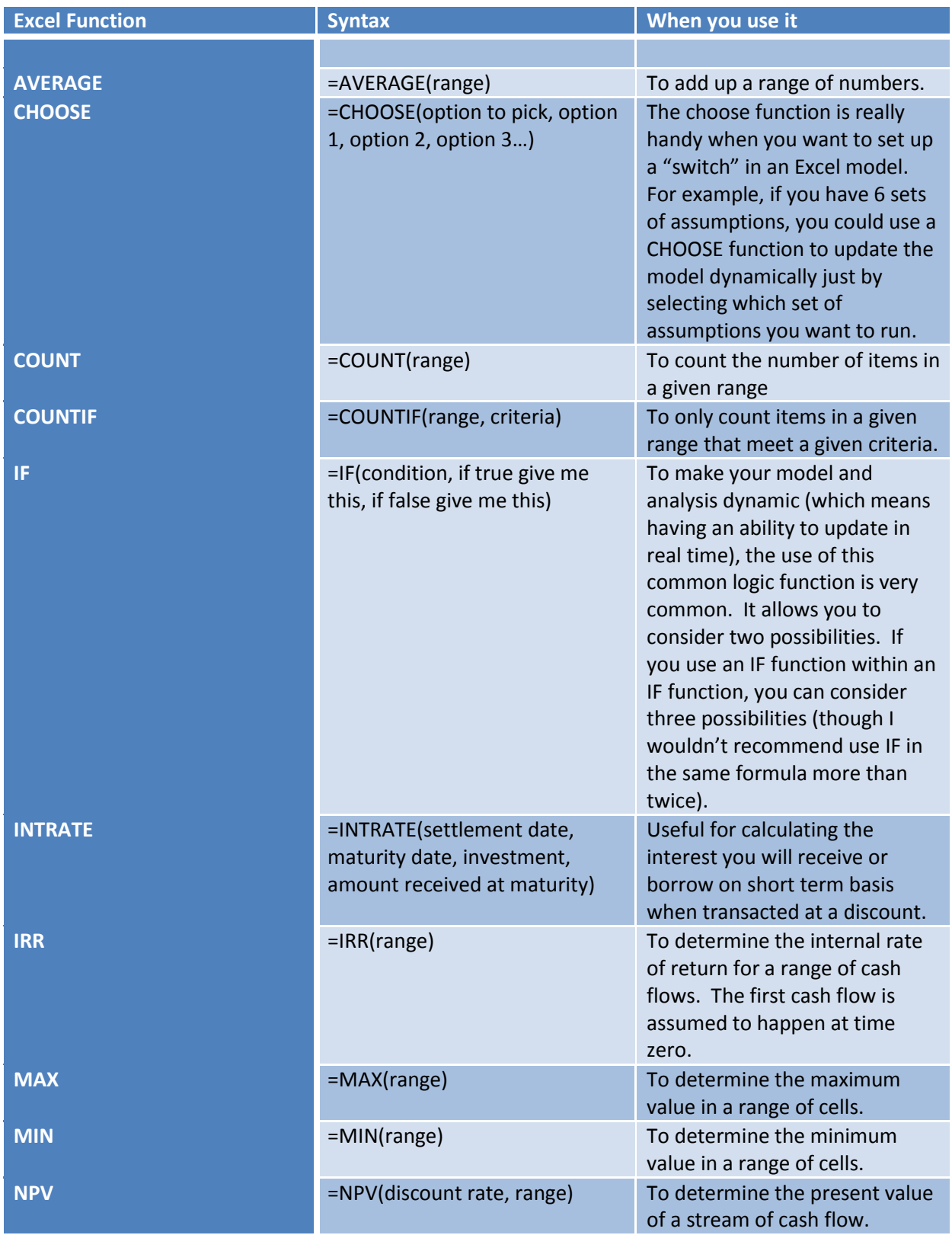

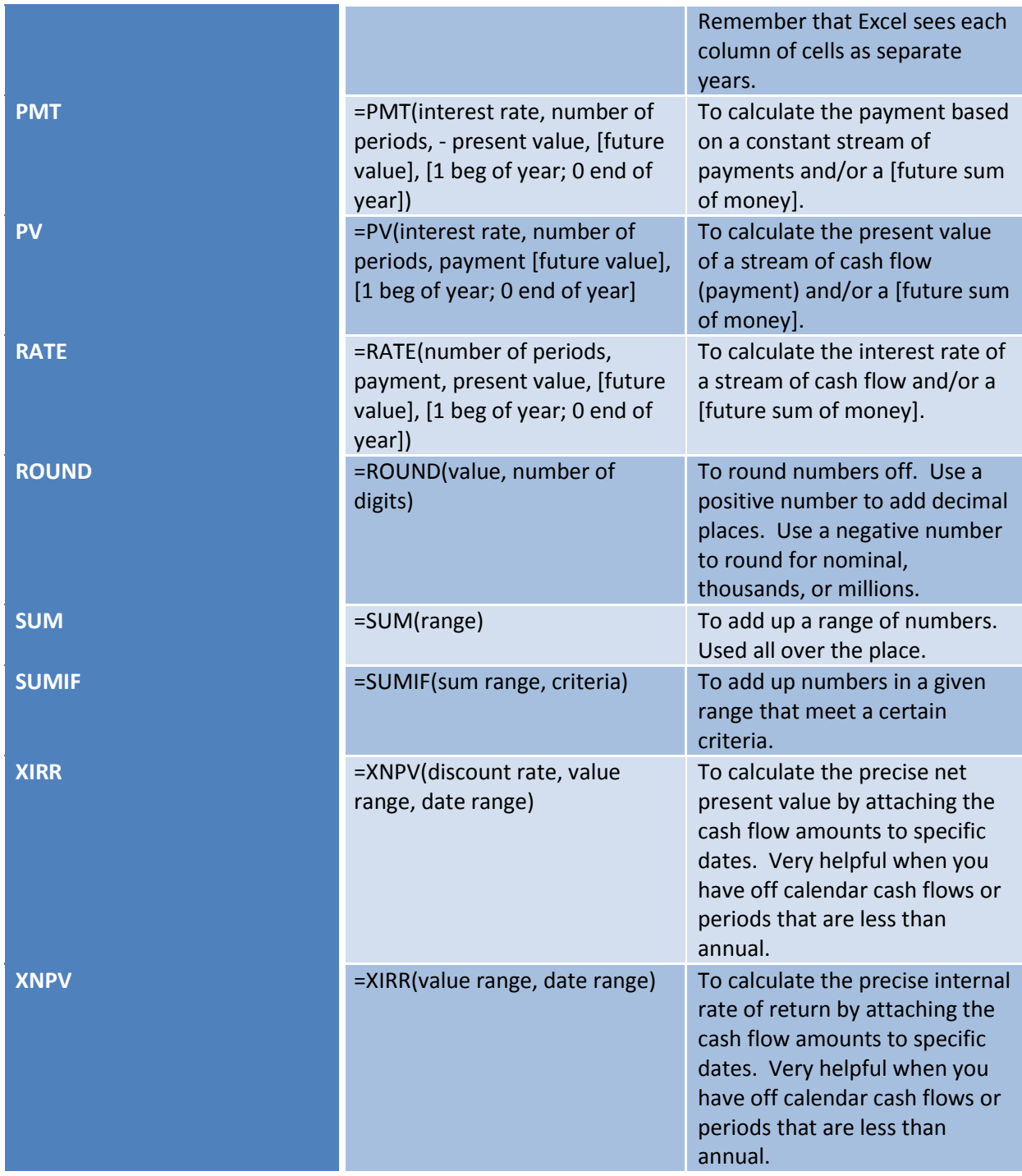